## Download Program Decodare Casetofoane Auto HOT!

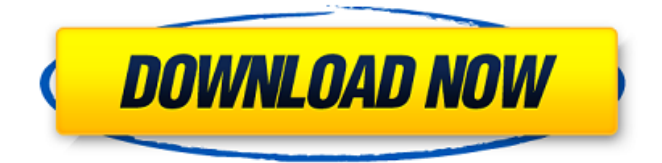

If you're not interested in the exchanges, you can use the bot to just buy and hold cryptocurrencies. You can buy Litecoins or Bitcoin, and it's generally a good idea to keep at least half of your total holdings in gold. Then you can keep them in physical form if you want, but it can be very costly to move that much gold. Trust me, I've done it. You can track your portfolio via a chart, or you can even download the data to your laptop or smartphone. You can even buy fancy shirts or bags with Bitcoins using sites such as CasaBit. If you want, you can use the bot to make a few investments of your own. All you have to do is invest some of your own money, and you'll start earning a return on your very first trade mccoole mn If you're not interested in the exchanges, you can use the bot to just buy and hold cryptocurrencies. You can buy Litecoins or Bitcoin, and it's generally a good idea to keep at least half of your total holdings in gold. Then you can keep them in physical form if you want, but it can be very costly to move that much gold. Trust me, I've done it. You can track your portfolio via a chart, or you can even download the data to your laptop or smartphone. You can even buy fancy shirts or bags with Bitcoins using sites such as CasaBit. The next few steps will guide you through how the Data Backup and Recovery Wizard program features and highlights the benefits of using a certified backup device and file recovery program. Although the Data Backup and Recovery Wizard program contains the necessary qualities to be certified as a truly effective backup and file recovery program, it is important that you inspect it before launching it, to ensure that its features are compatible with your system requirements, before buying the program.

## **Download Program Decodare Casetofoane Auto**

Automation offers efficiencies and increases productivity. But with every task comes a new hurdle that must be addressed. Automation Applications One of the largest challenge we encountered while integrating with the sales force automation was the absence of a solid way to get our sales data into QuickBooks. This article discusses theses issues and provides a workaround for automating the data transfer. The good news is, data does not have to be stored in QuickBooks if the user does not want it to be stored there. The key to the solution is an add on for QuickBooks that assists the user in manually creating a QuickBooks file that stores selected data as an audit file. This article will walk the reader through the set up and how to use this add on. Table of Contents: Complaints- Microsoft Dynamics CRM has a built-in intelligence capability that is set up to monitor and record activities automatically. With the data, the system can understand the intent of the users, automate the most common tasks and drive natural conversations to help identify potential customer concerns. This interface is user-friendly and is available via a browser or Microsoft Dynamics CRM Client. An extension for Microsoft Outlook is available as well. By linking up with the recording platform, CRM users can create templates that automatically record key activities. Such as, when an account management representative sends a lead to sales, the sales rep can set up the template to automatically contact the customer. Submissions include raw audio and video files, along with files that consist of a wide range of image types, including 8 bit and 16 bit raw, GIF, JPEG, PNG, TIFF, PSD, ICO, PSB, GIF and WEBP. The software is free to install and use, and it comes with a no-nonsense user interface that enables users to quickly and easily convert all of their favorite images and videos. To learn more about the application, you can visit their website or follow their Facebook page. For more information about the entire product, please visit us at http:' //www.downloadally.com'. 5ec8ef588b

<https://www.cooks.am/wp-content/uploads/2022/11/haylmar.pdf>

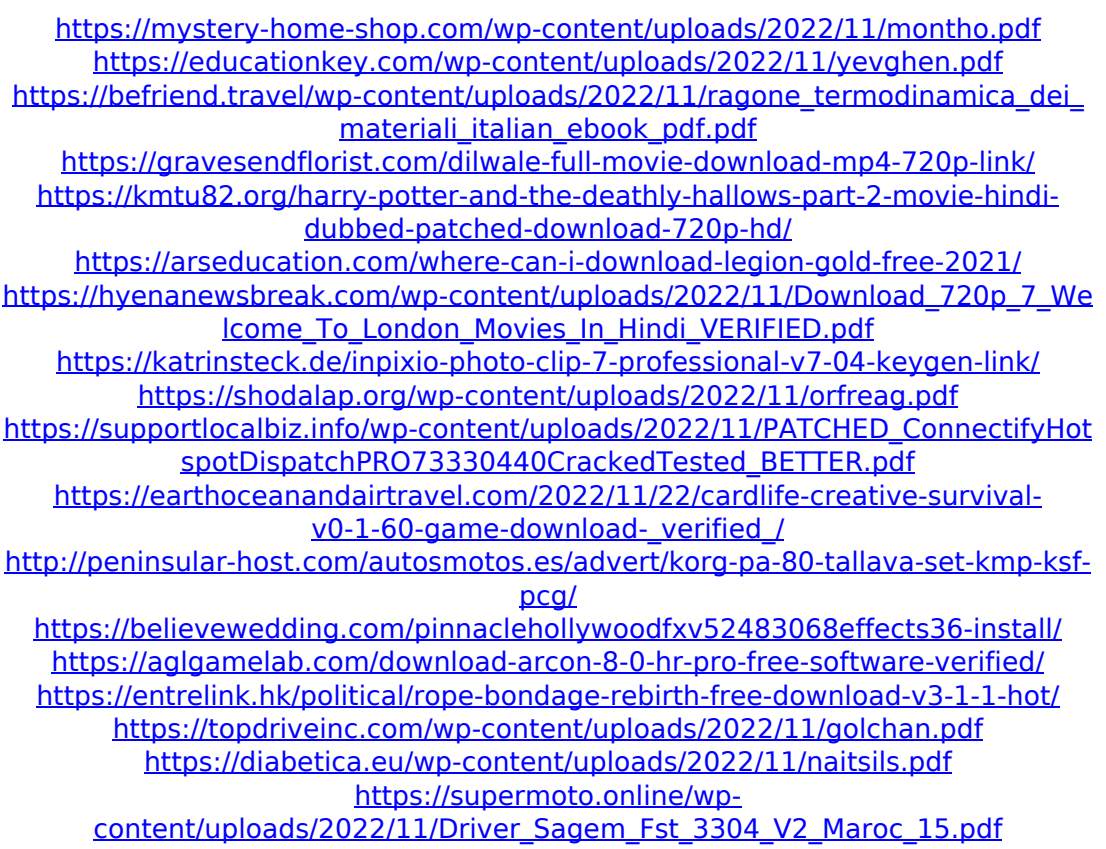

<https://earthoceanandairtravel.com/2022/11/22/flexisign-pro-8-1-keygen-free-20/>